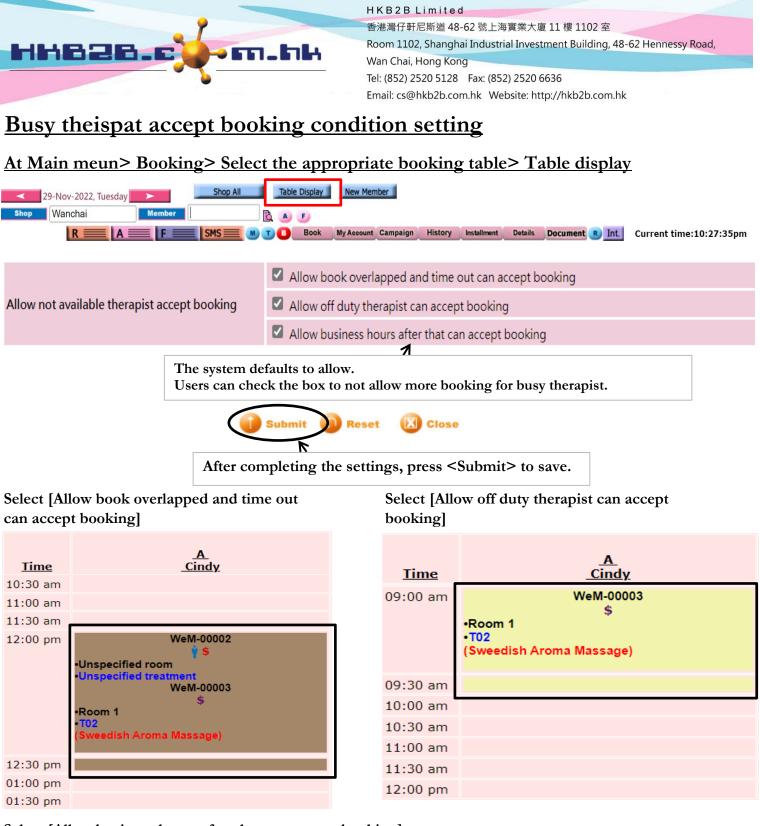

Select [Allow business hours after that can accept booking]

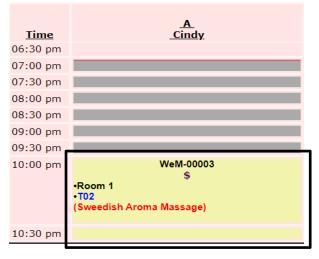